Normally, all sidecar proxies in the same VPC network receive the identical configuration information from Traffic Director, which ensures consistent behavior across the service mesh. Traffic Director also offers a way to customize individual proxies by using per-proxy configuration attributes.

The xDS API v2 provides a bootstrap node metadata interface that enables each proxy to send a set of key-value pairs to the Traffic Director instance on every xDS API request. Traffic Director uses this mechanism to enable proxy-specific configuration.

To use per-proxy configuration, add one or more supported parameters to your proxy's bootstrap node metadata configuration. The following table contains all supported per-proxy configuration attributes.

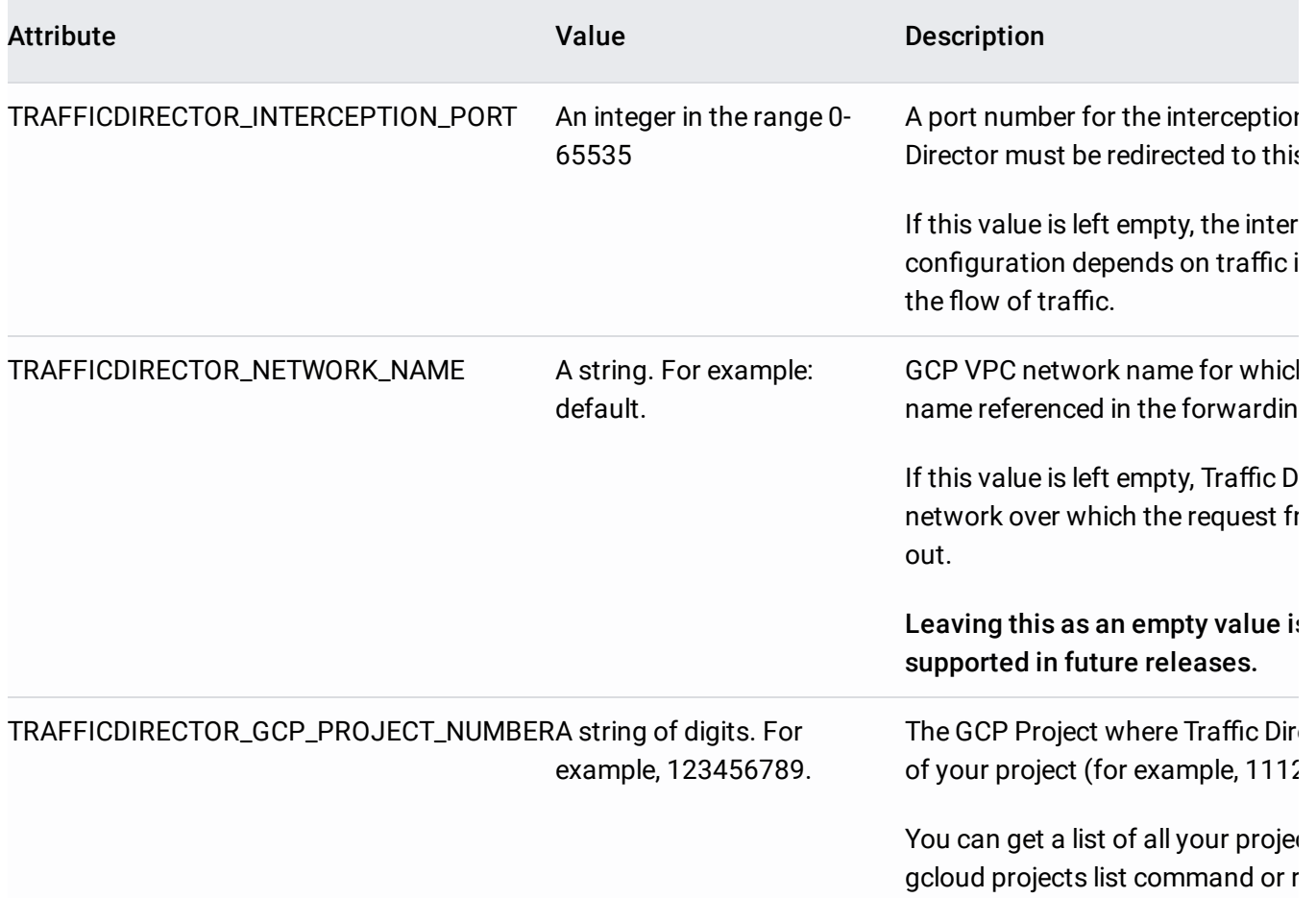

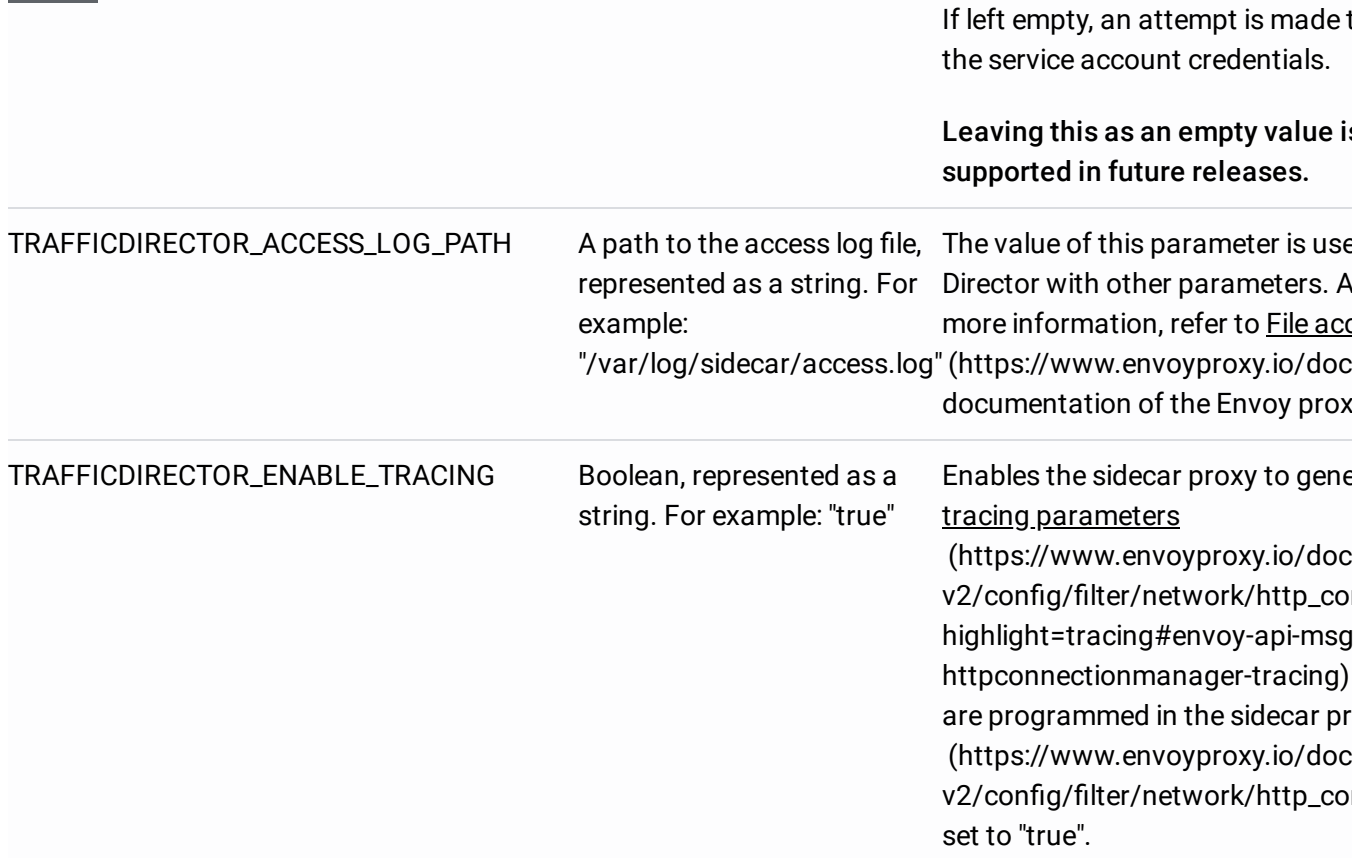

The following is an example in yaml format of how to configure the supported attributes in the node metadata section of the Envoy proxy bookstrap configuration: